## **MediaWiki:Userjsyoucanpreview**

De Topo Paralpinisme

**Astuce :** utilisez le bouton « Prévisualiser » pour tester votre nouvelle feuille JavaScript avant de l'enregistrer.

Récupérée de «<https://www.base-jump.org/topo/index.php?title=MediaWiki:Userjsyoucanpreview> »

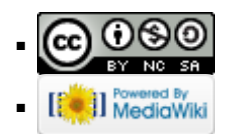